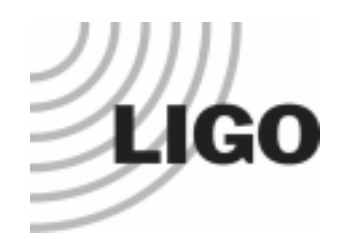

# **LIGO Data Analysis System LIGO Data Analysis System**

### **LIGO PAC 7 LIGO PAC 7**

**Massachusetts Institute of Technology**

**November 18th - 19th, 1999**

*James Kent BlackburnLIGO Laboratory California Institute of Technology*

**LIGO-G990114-00-E**

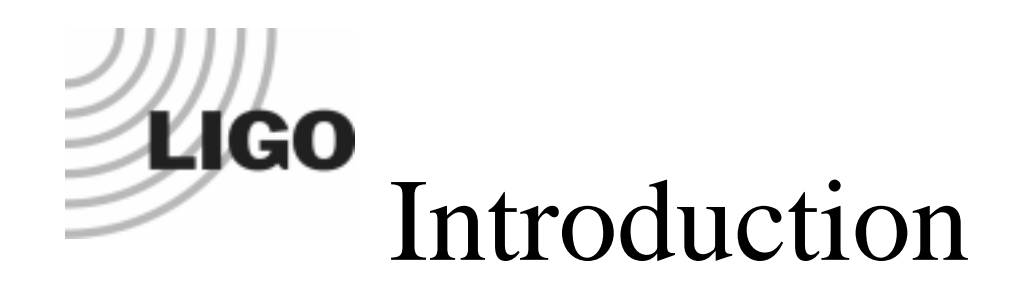

- ❑ System Design Overview
	- ➩ *if requested if requested*
- ❑ Site Installation
- ❑ Software Construction Review
- ❑ Software Documentation
- ❑ System Testing
- ❑ Next Major Development (Parallel LDAS)
- ❑ Closing Remarks

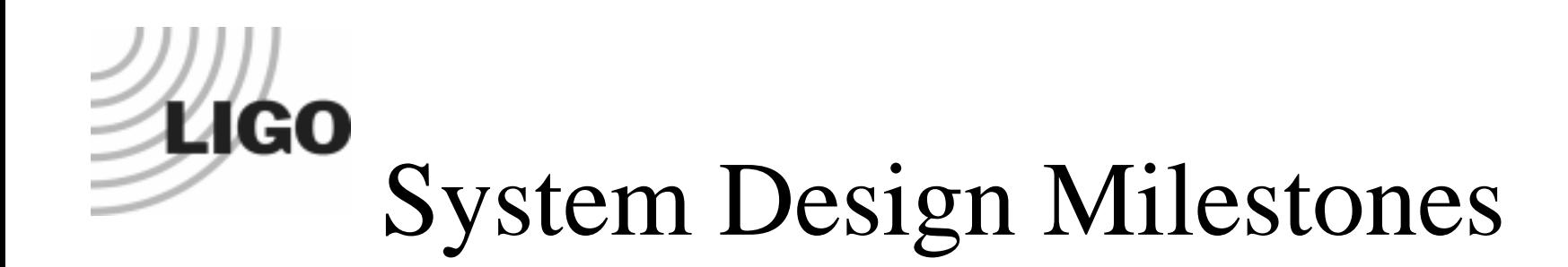

### ❑ System Specification

➩ *LIGO Data Analysis White Paper LIGO Data Analysis White Paper*: LIGO-M970065-B-E

 $\Rightarrow$  June, 1997

## ❑ Design Requirements Review

➩ *LDAS Design Requirements LDAS Design Requirements*: LIGO-T970159-4-E

➩ *LDAS Conceptual Design LDAS Conceptual Design*: LIGO-T970160-6-E

➩ December, 1999

## ❑ Preliminary Design Review

➩ *LDAS Preliminary Design LDAS Preliminary Design*: LIGO-T990001-6-E

➩ March, 1999

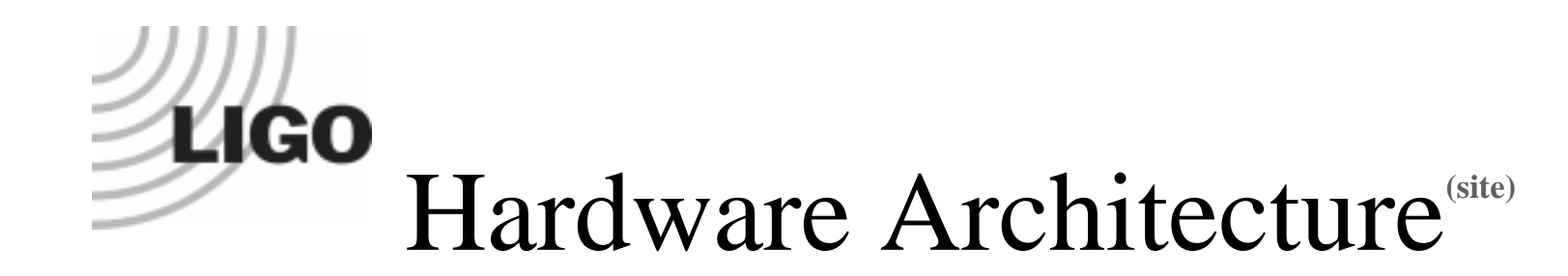

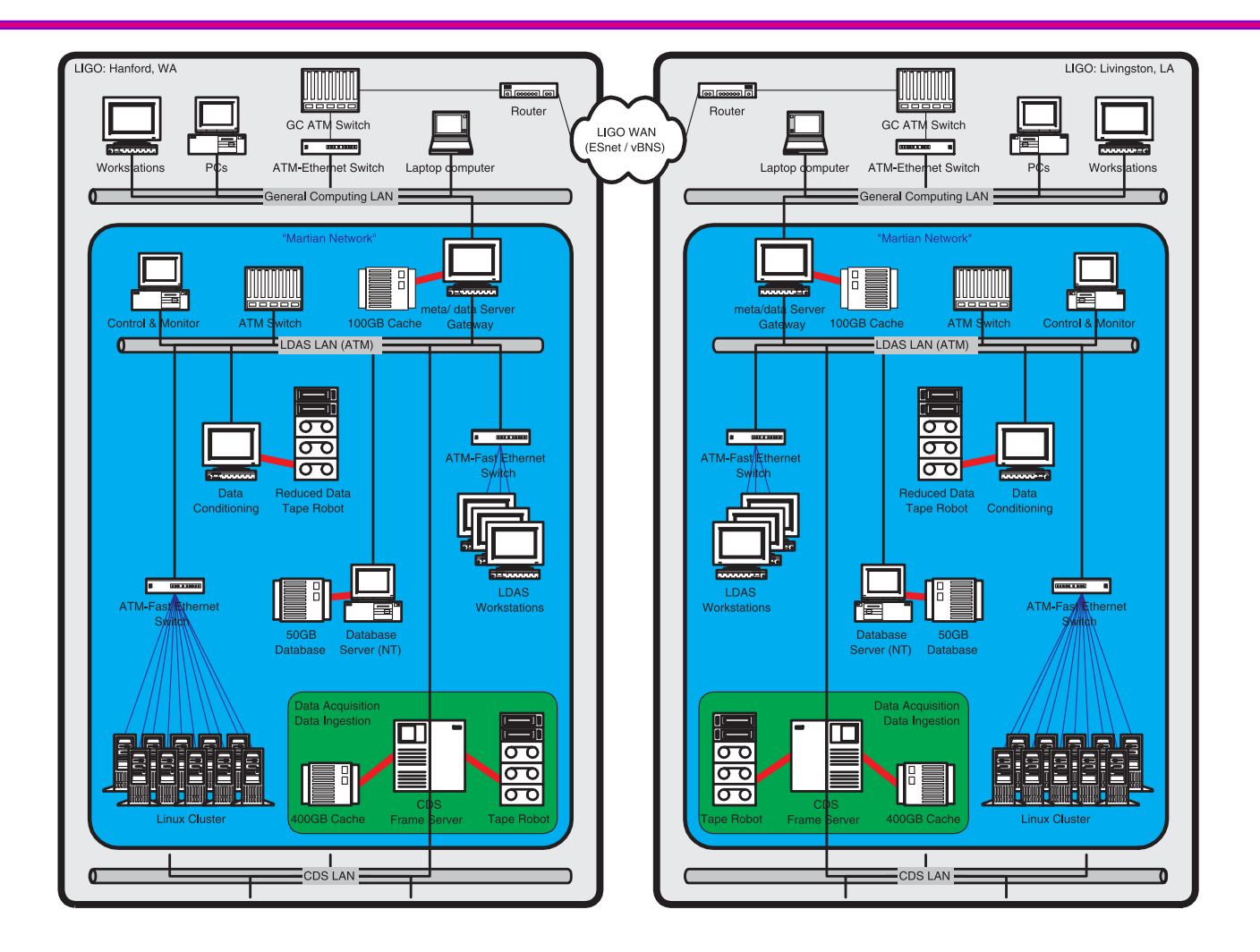

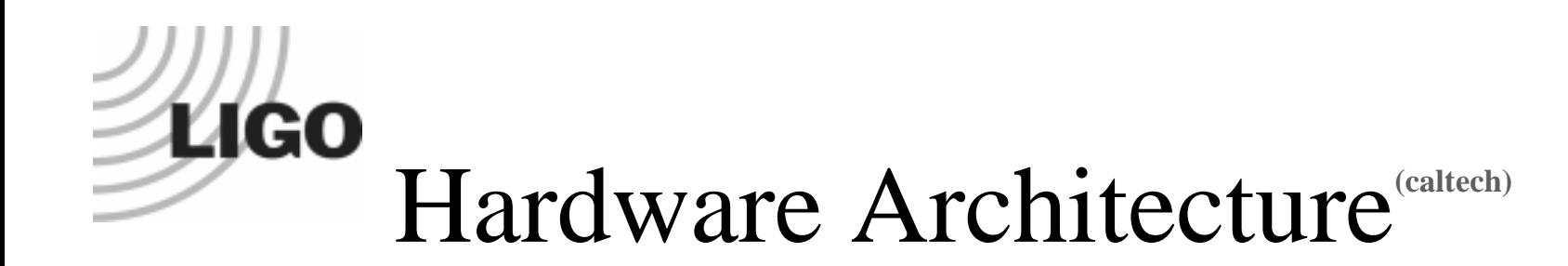

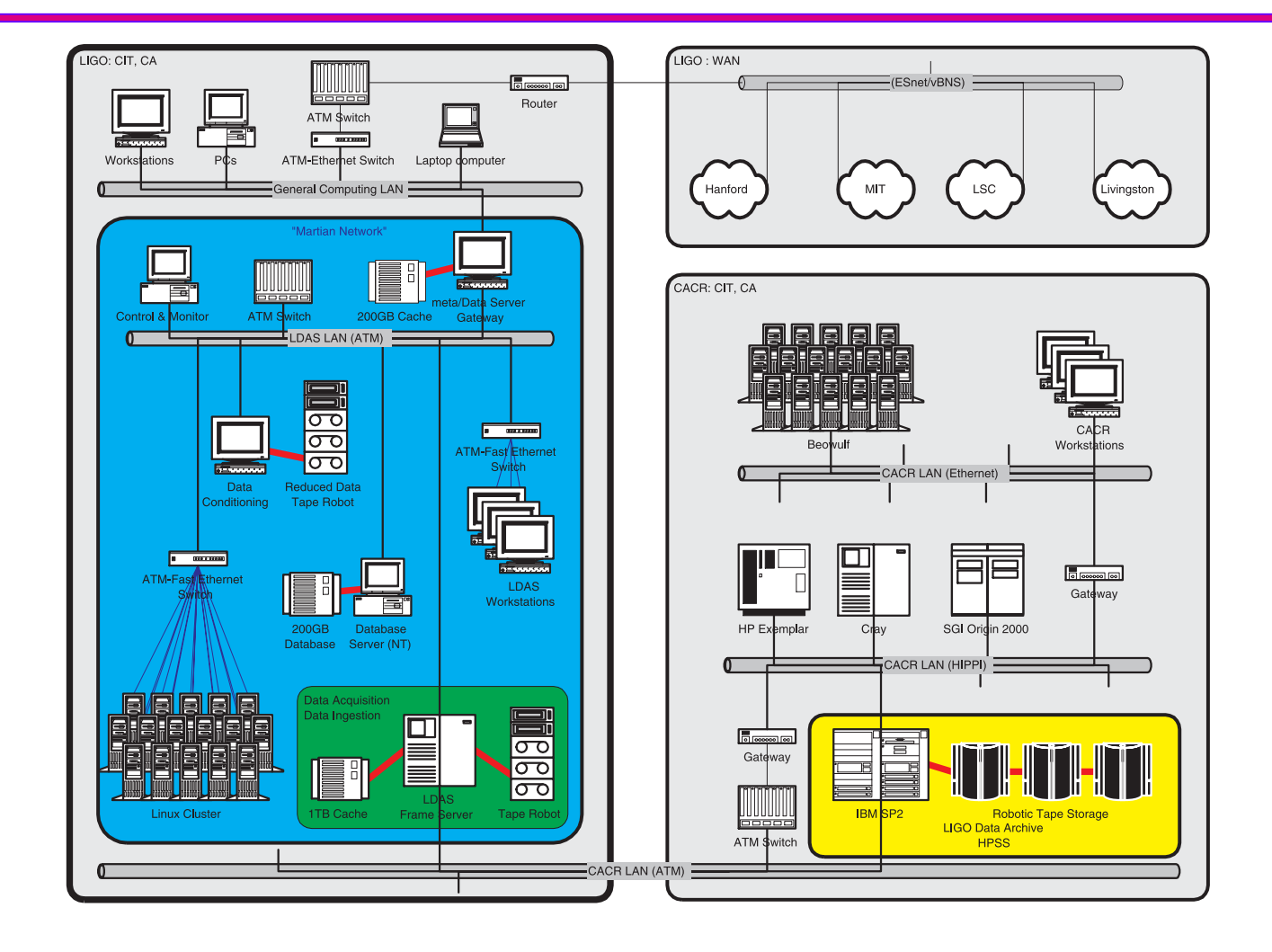

# **Tico** Client - Server - Servlets

#### ❑Clients: User Interfaces

- $\Rightarrow$  Three types of UIs:
	- $\Rightarrow$ command line
	- ➩graphical
	- ➩web browser
- $\Rightarrow$  Send LDAS Command requests to "Operator Socket" on managerAPI and receive acknowledgement containing "jobID" and other details associated with request.

#### ❑Server: managerAPI

 $\Rightarrow$  Uses 3-10 assistant managers to handle each LDAS Command Request independently.

### ❑ Servlets: LDAS APIs

- ➩ Internal LDAS APIs & RemoteAPI using LDAS interfaces.
- $\Rightarrow$  Analysis flow control managed by "meta-scripts" associated with LDAS Commands.
- $\Rightarrow$ Data communicated internally as ILWD objects
- $\Rightarrow$ Data shared externally as Frames & LIGO\_LW(XML).

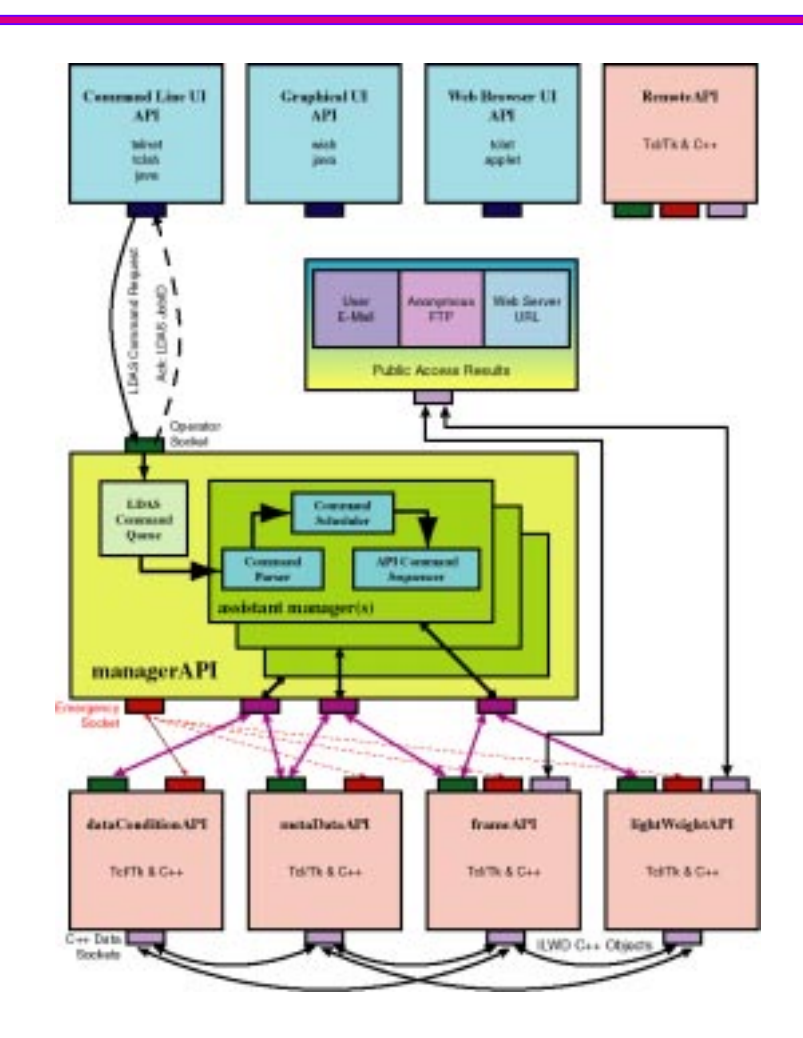

# **Trigo** Layered APIs

#### ❑ LDAS APIs:

#### $\Rightarrow$ Two Primary Layers:

- ➩ Tcl/Tk (glue code)
- $\Rightarrow$  C/C++ (Tcl extensions)
- $\Rightarrow$  Use Swig to interface
- $\Rightarrow$  GenericAPI (core) Module:
	- ➩ Communications
		- $\Rightarrow$  TCL C++ using SWIG
		- $\Rightarrow$  API API using sockets
	- ➩ Common Tcl proc functions:
		- ➩Logging
		- $\Rightarrow$ Operator/emergency socket management
		- $\Rightarrow$ Resource/configuration management
	- $\Rightarrow$  Common C/C++ extensions:
		- ➩Data socket management
		- $\Rightarrow$ ILWD data objects
		- $\Rightarrow$ Object serialization
		- ➩object save/restore methods
- $\Rightarrow$  CunstomAPI (specialization) Modeule:
	- $\Rightarrow$  unique/modular tasks:
		- ➩ database, frames , ligo\_lw, data conditioning, parallel computing, etc.

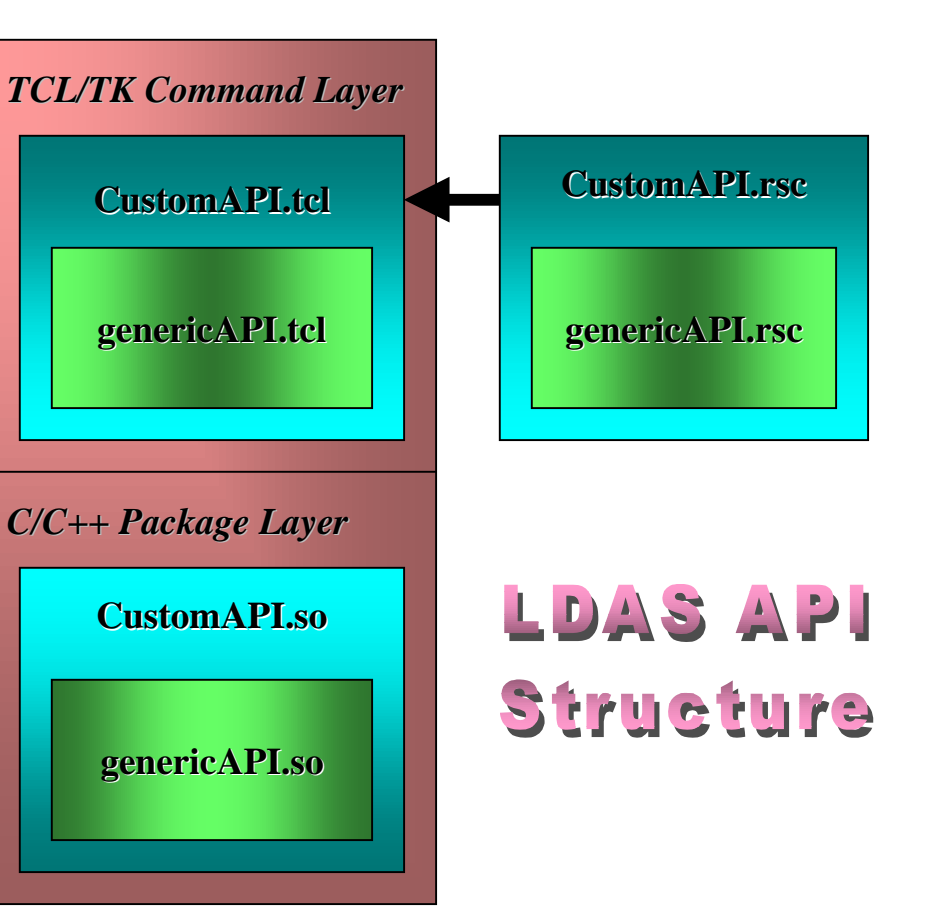

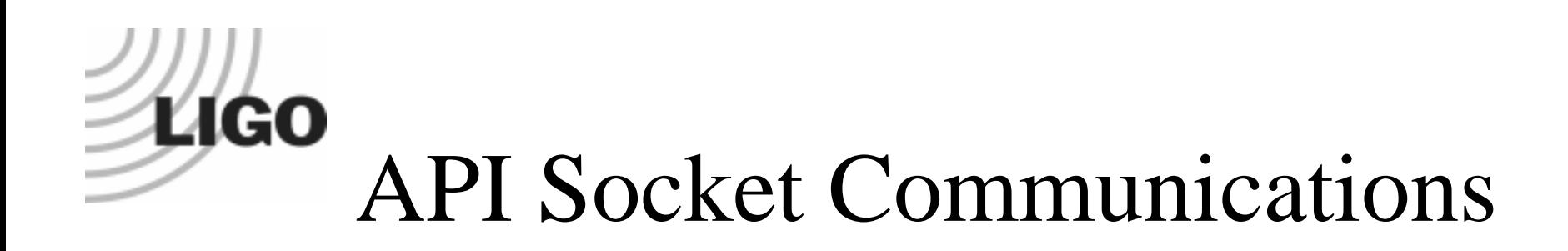

#### ❑ 3 Types of socket communications in each LDAS API:

- ➩Operator Sockets - Normal inter-process *commands* & *messages* (Tcl Layer)
- $\Rightarrow$ Emergency Sockets - Error & warning *commands* & *messages* (Tcl Layer)
- $\Rightarrow$ Data Sockets - Binary Data in *raw streams* or *C++ objects* (C++ Layer)

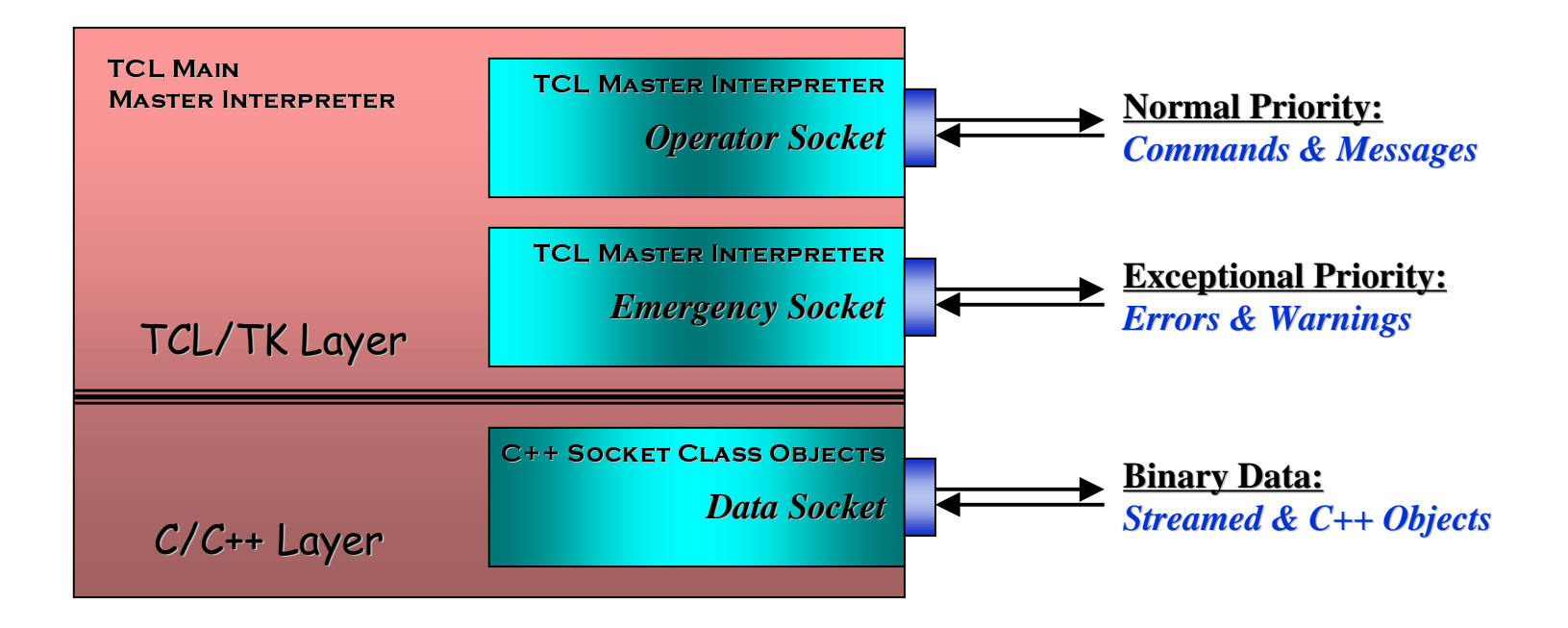

# **Ligo** Distributed Database API

#### $\Box$ metaDataAPI:

- $\Rightarrow$  Relational Database
	- ➩Using ODBC standard for connectivity
	- ➩ Chose IBM's DB2
		- $\Rightarrow$  Currently using 5.2, plan upgrade to 6.1
	- $\Rightarrow$ DB2 server can be on Solaris or Linux now
	- $\Rightarrow$  Table contents
		- ➩Centralized around program table
		- ➩Frame tables
		- ➩Astrophysical event tables
		- ➩GDS diagnostic trigger tables
	- $\Rightarrow$  Table relationships

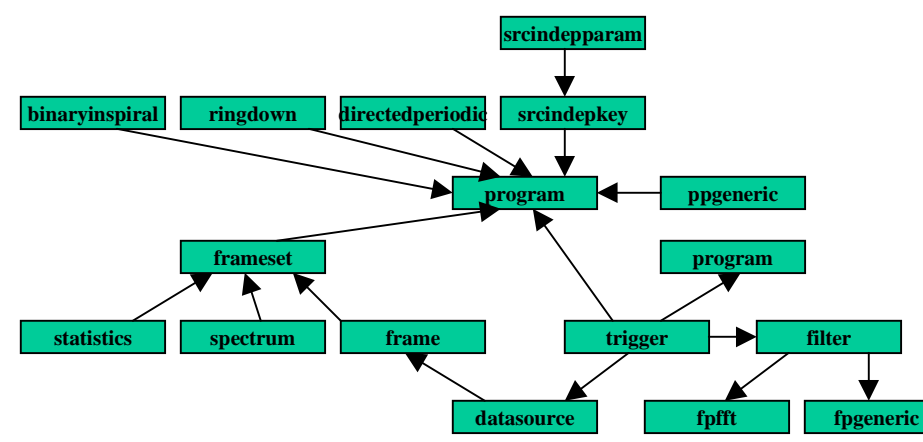

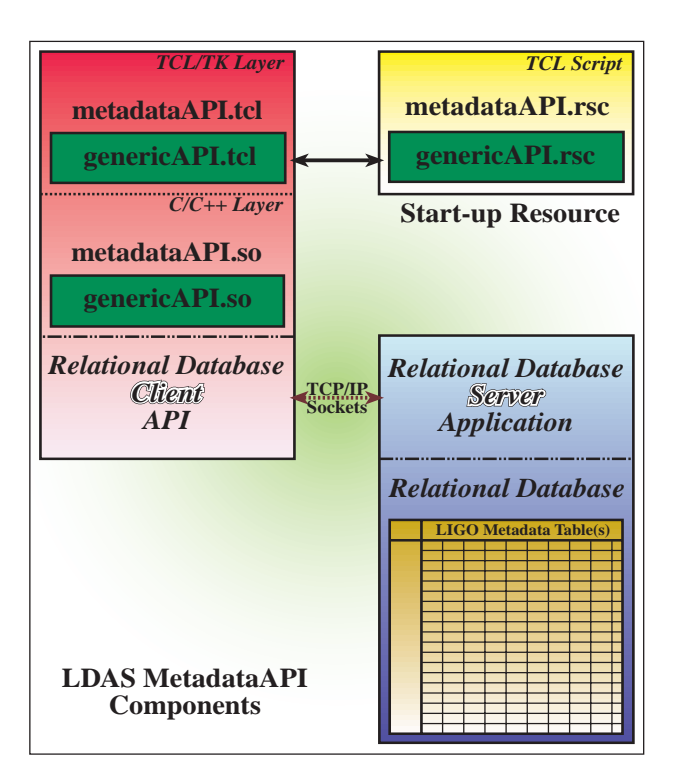

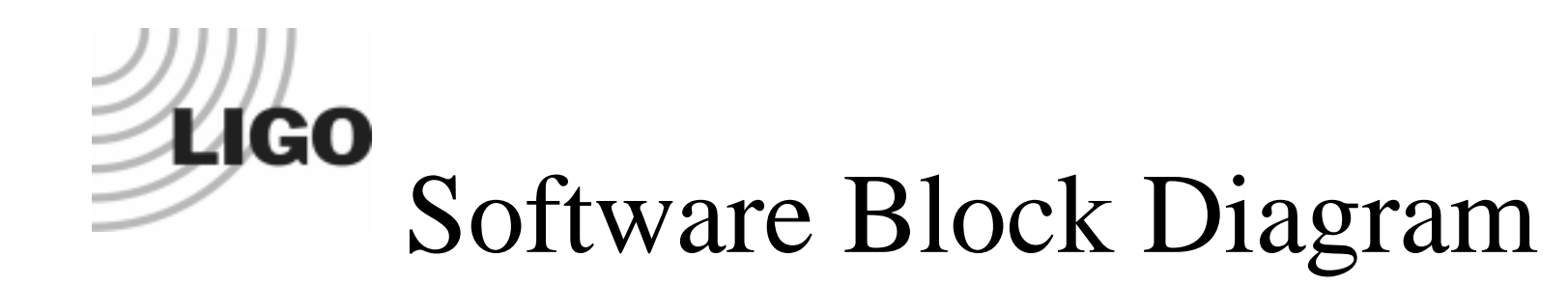

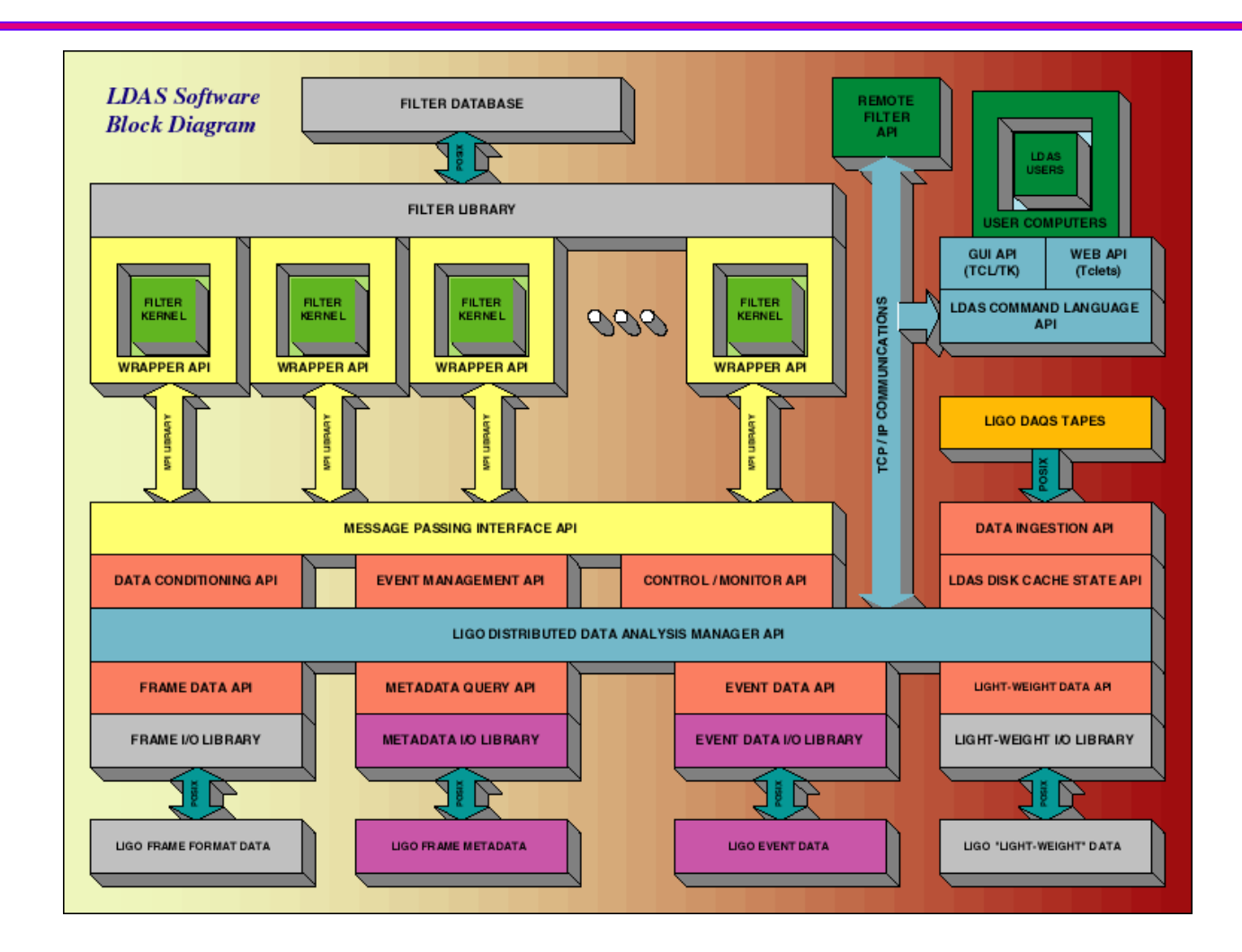

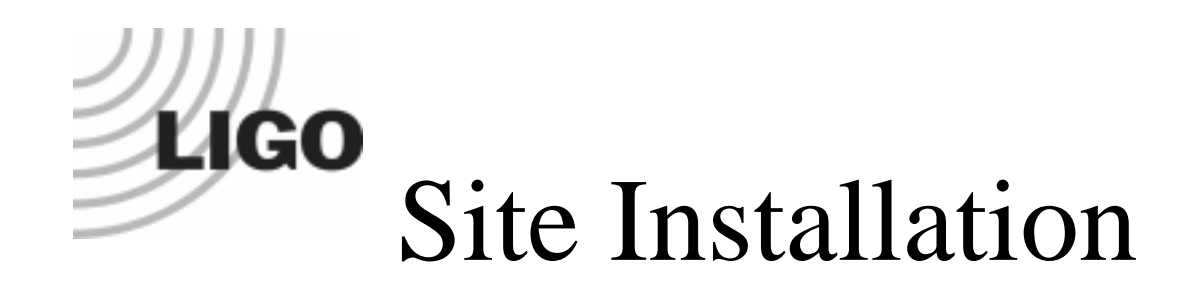

## ❑ Hanford

 $\Rightarrow$  June 20<sup>th</sup> - June 25<sup>th</sup>, 1999:

➩ *Initial Hardware Installation*

 $\Rightarrow$  July 25<sup>th</sup> - July 30<sup>th</sup>, 1999:

➩ *Initial Software Installation*

➩ September 26th - November 1st, 1999:

➩ *Continued Software & Hardware Installation*

## ❑ Livingston

 $\Rightarrow$  October 24<sup>th</sup> - October 29<sup>th</sup>, 1999:

➩ *Initial Hardware Installation*

# **LIGO** Hanford Hardware Rack

#### ❑ Hanford: Jun, Jul, Sep, 99 Hanford: Jun, Jul, Sep, 99

- ➩ **dataserver:** *managerAPI / frameAPI* ➩ **Sun Ultra 10 + 18GB HD**
- ➩ **metaserver:** *metadataAPI*
	- ➩ **Sun Ultra 10 + 18GB HD**
- ➩ **controlmon:** *internal software mirror*
	- ➩ **Pentium III PC + 18GB HD**
- ➩ **Fore 1000 ATM switch**
- ➩ **Fore 2810 fast ethernet switch**
- ➩ **1 sun & 1 linux workstations**
	- ➩ **Sun Ultra10**
	- ➩ **Pentium III PC**
- ➩ **video/keyboard switch**

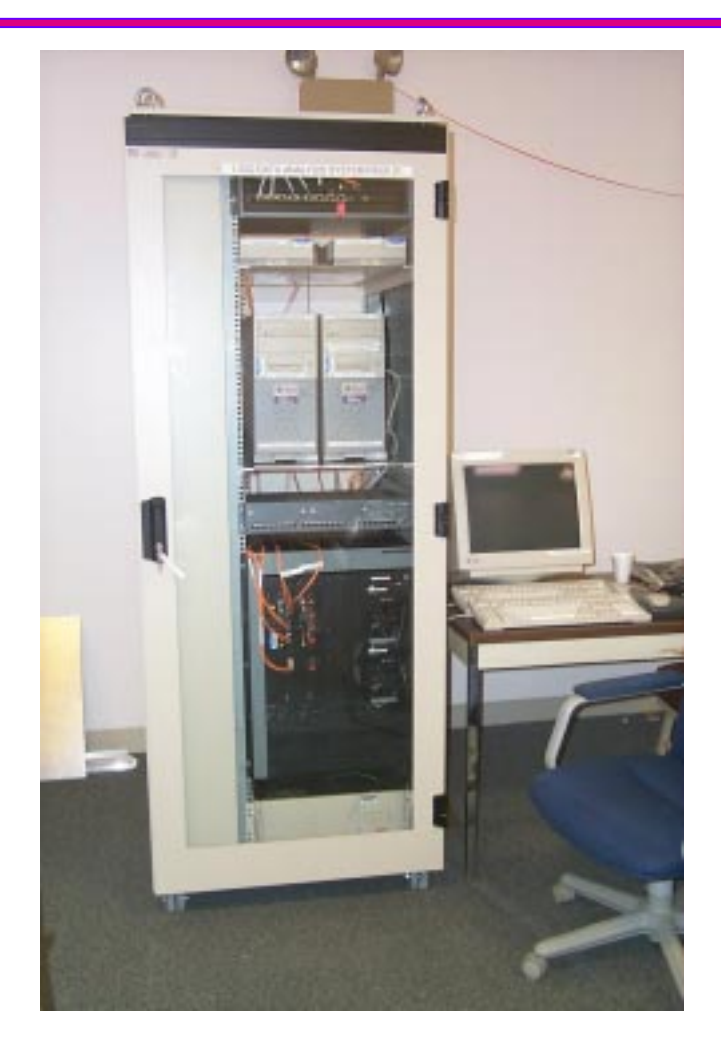

# **LIGO** Livingston Rack

#### ❑ Livingston: Oct, 99 Livingston: Oct, 99

- ➩ **dataserver:** *managerAPI / frameAPI* ➩ **Sun Ultra10 + 18GB HD**
- ➩ **metaserver:** *metadataAPI*
	- ➩ **Sun Ultra10 + 18GB HD**
- ➩ **controlmon:** *internal software mirror*
	- ➩ **Pentium III PC + 18 GB HD**
- ➩ **Fore 200BX ATM switch**
- $\Rightarrow$ **Fore 2810 fast ethernet switch**
- ➩ **1 sun & 1 linux workstations**
	- ➩ **Sun Ultra10**
	- ➩ **Pentium III PC**
- ➩ **video/keyboard switch**

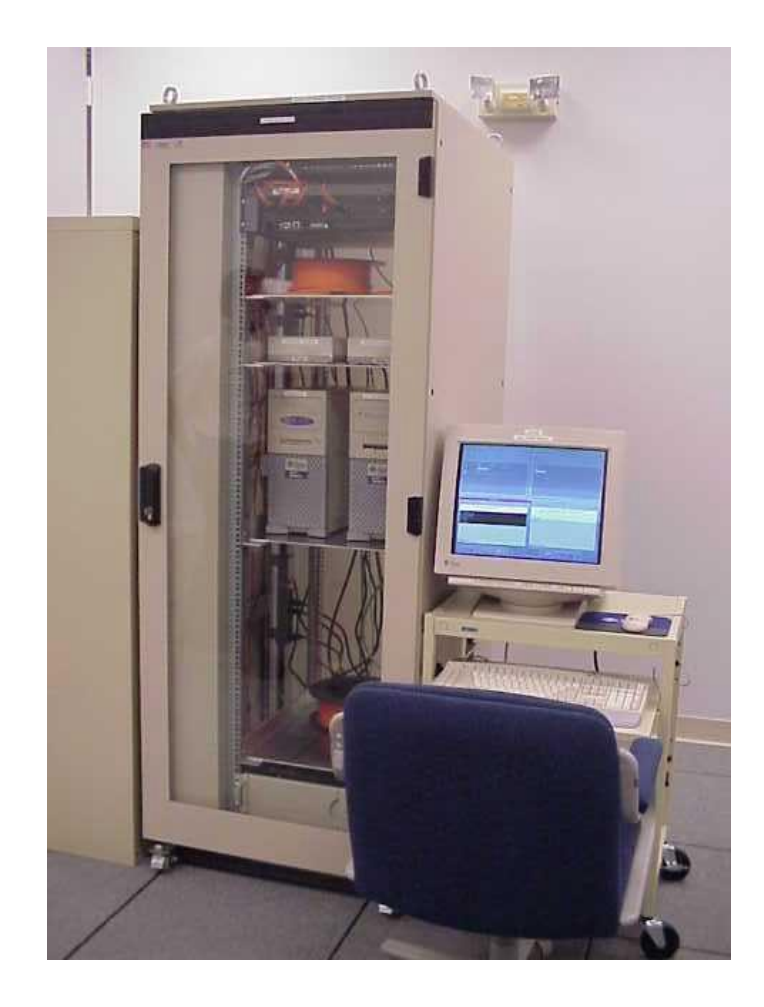

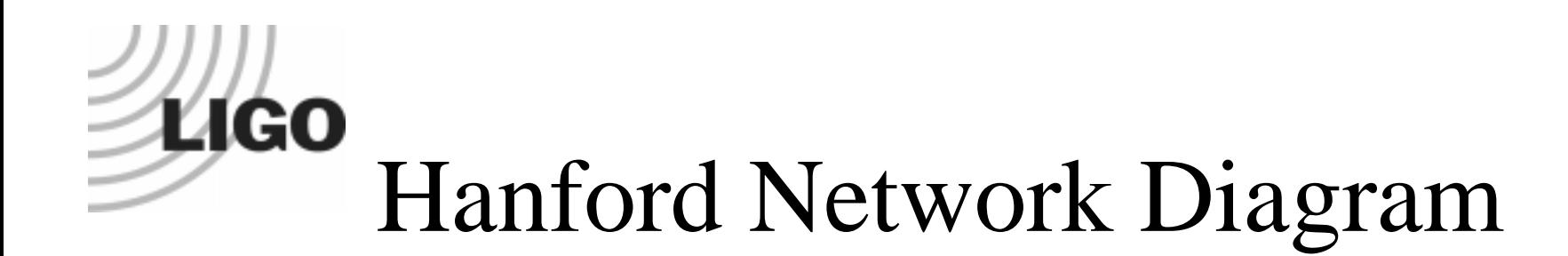

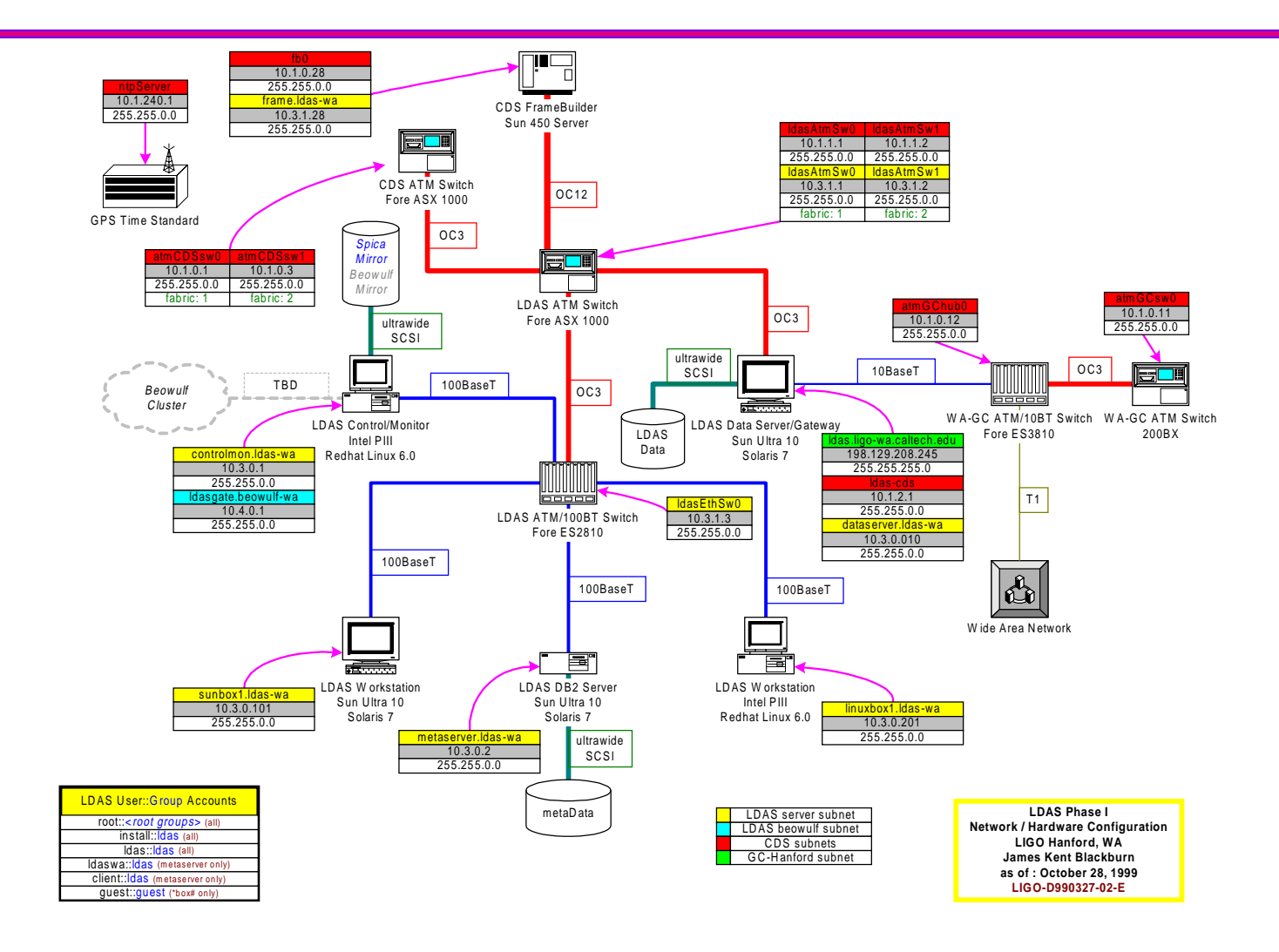

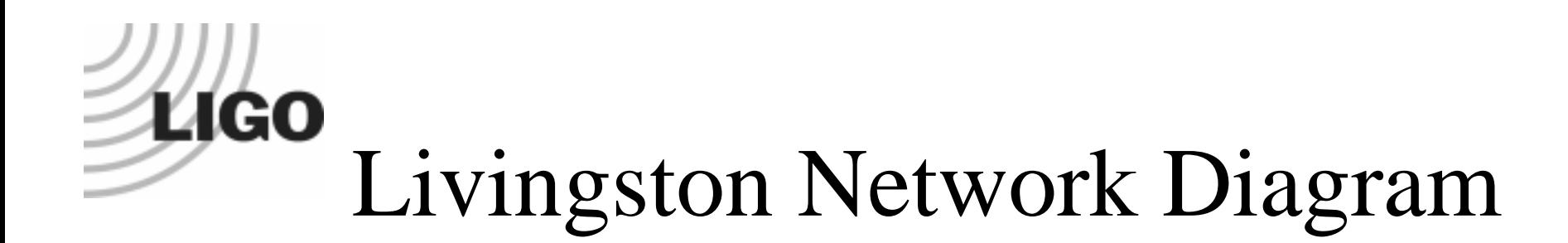

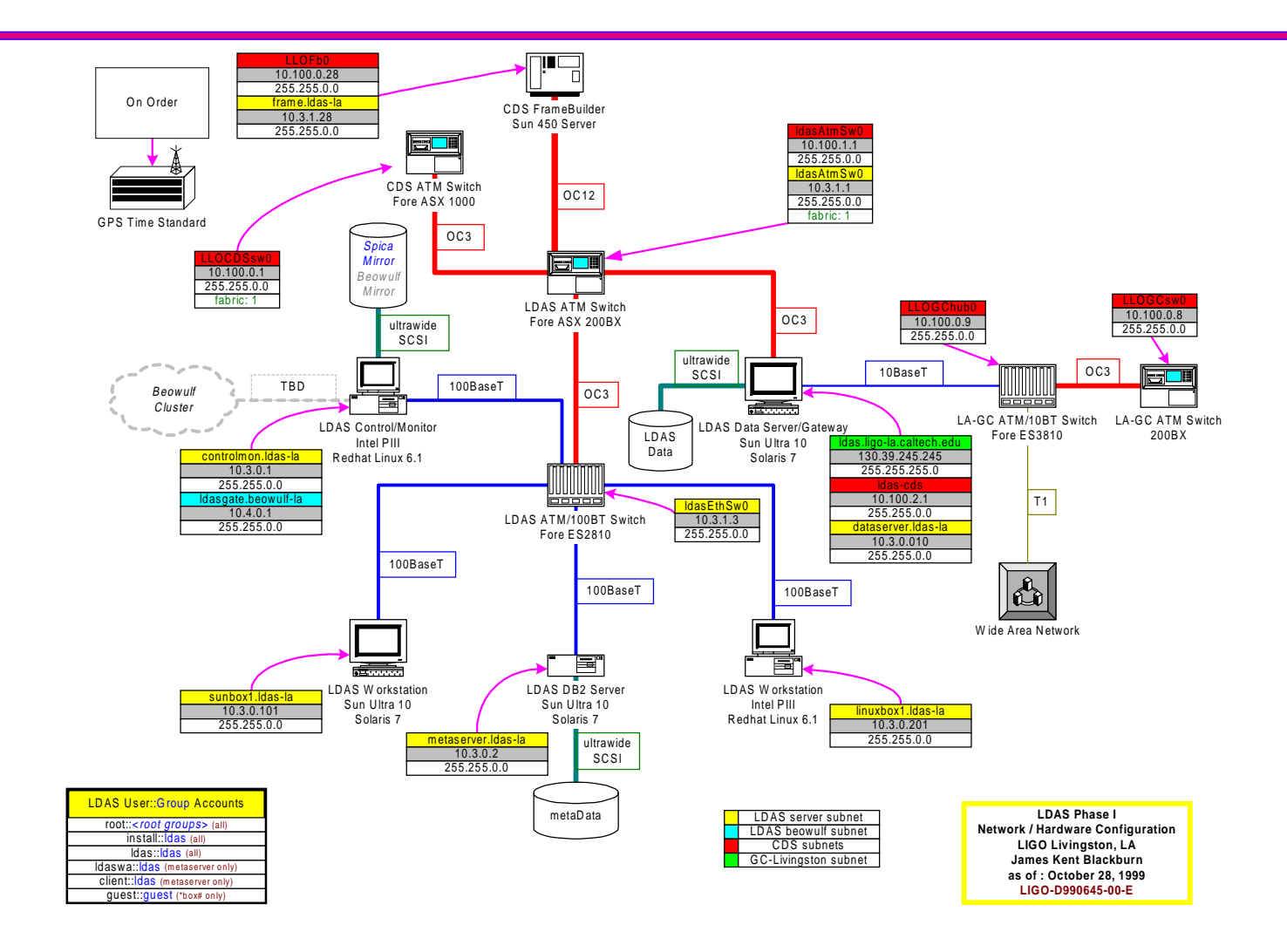

# **LIGO** Site Software Installation

#### ❑Development Server: spica.ligo.caltech.edu

- $\Rightarrow$ compilers, interpreters, debuggers, editors, etc
- ➩ LDAS CVS Repository
- ➩ LDAS release installations
- $\Rightarrow$ all software managed using "*stow*" utility
- $\Rightarrow$ Soon: web based bug/change report system (*bugzilla* being considered)
- ❑Spica mirrored to sites using "rsync" utility.
- $\Box$ Unix configurations managed with "cfengine" utility.
- $\Box$ Limited unix accounts: {install, ldas, ldaswa, client, guest, reboot, & root}
- $\Box$  Internet gateway provides access to LDAS "private net."
	- $\Rightarrow$ LDAS managerAPI, frameAPI, lightWeightAPI
	- $\Rightarrow$ anonymous ftp
	- $\Rightarrow$ web service
	- $\Rightarrow$ ssh services
- ❑Account logins using "ssh" & "scp" utilities only!

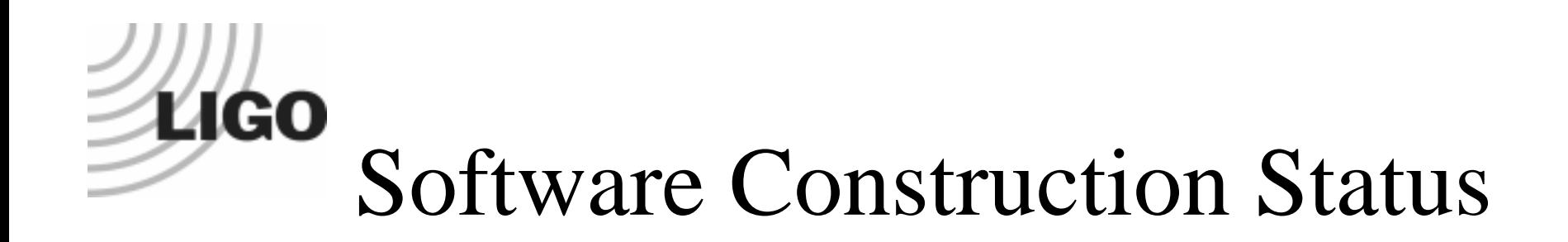

- ❑ Software Development Cycle
- ❑ Staffing
- ❑ Progress to Date
- ❑ CVS Repository Details
	- ➩ C++ Object Oriented Libraries
	- ➩ C++ API Shared Objects
	- $\Rightarrow$  Tcl/Tk Scripts

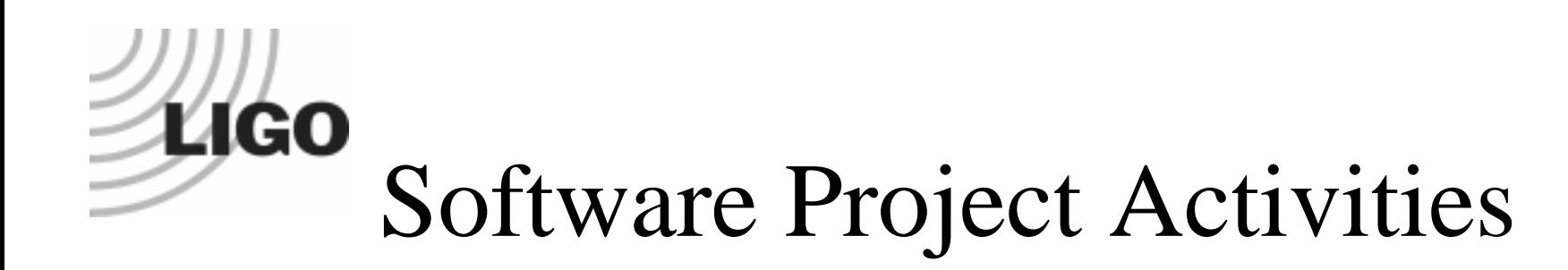

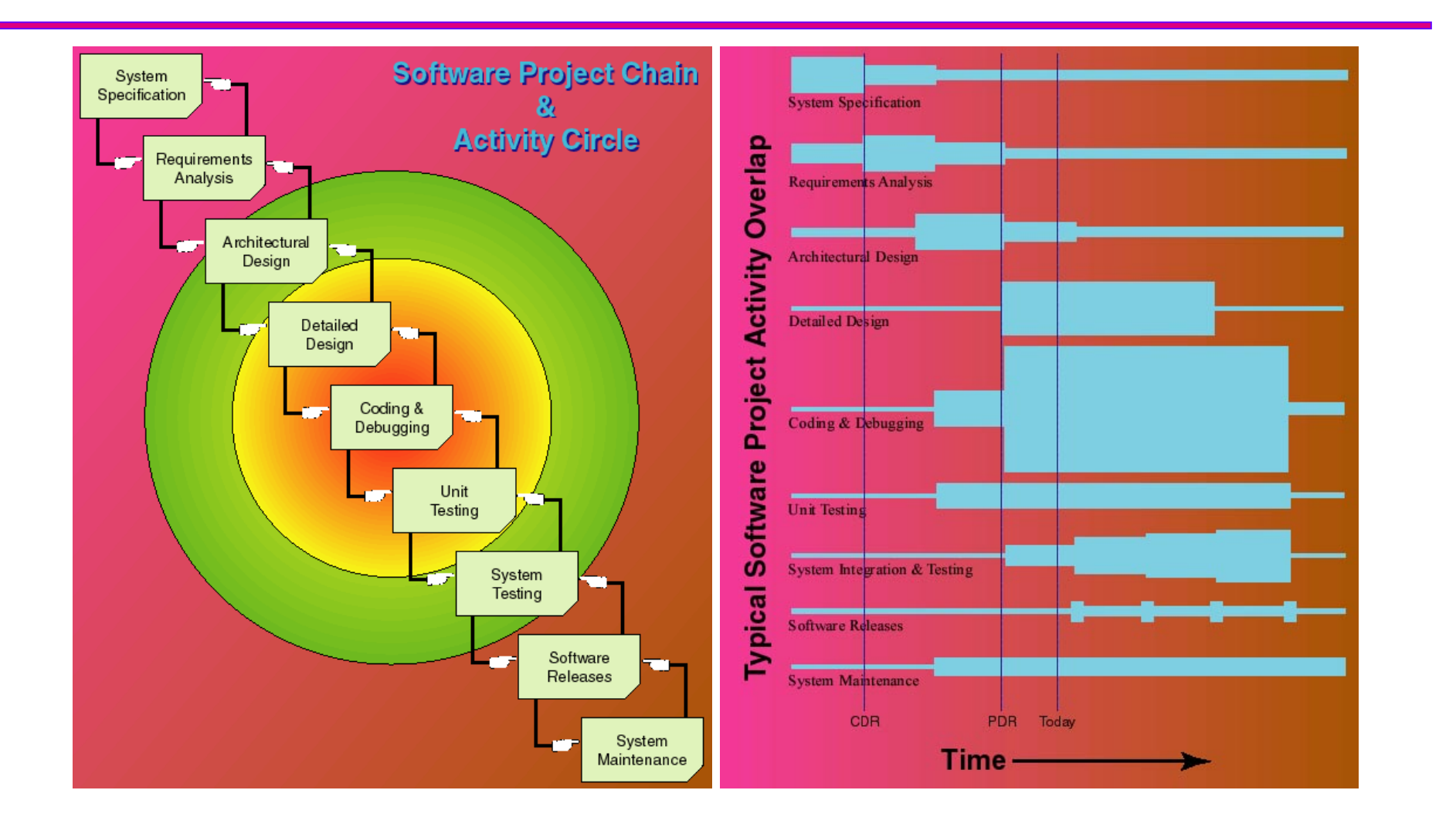

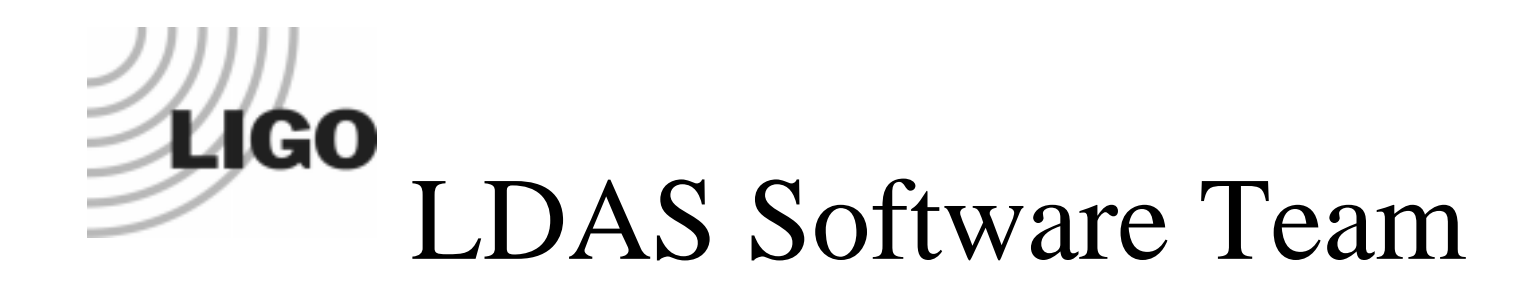

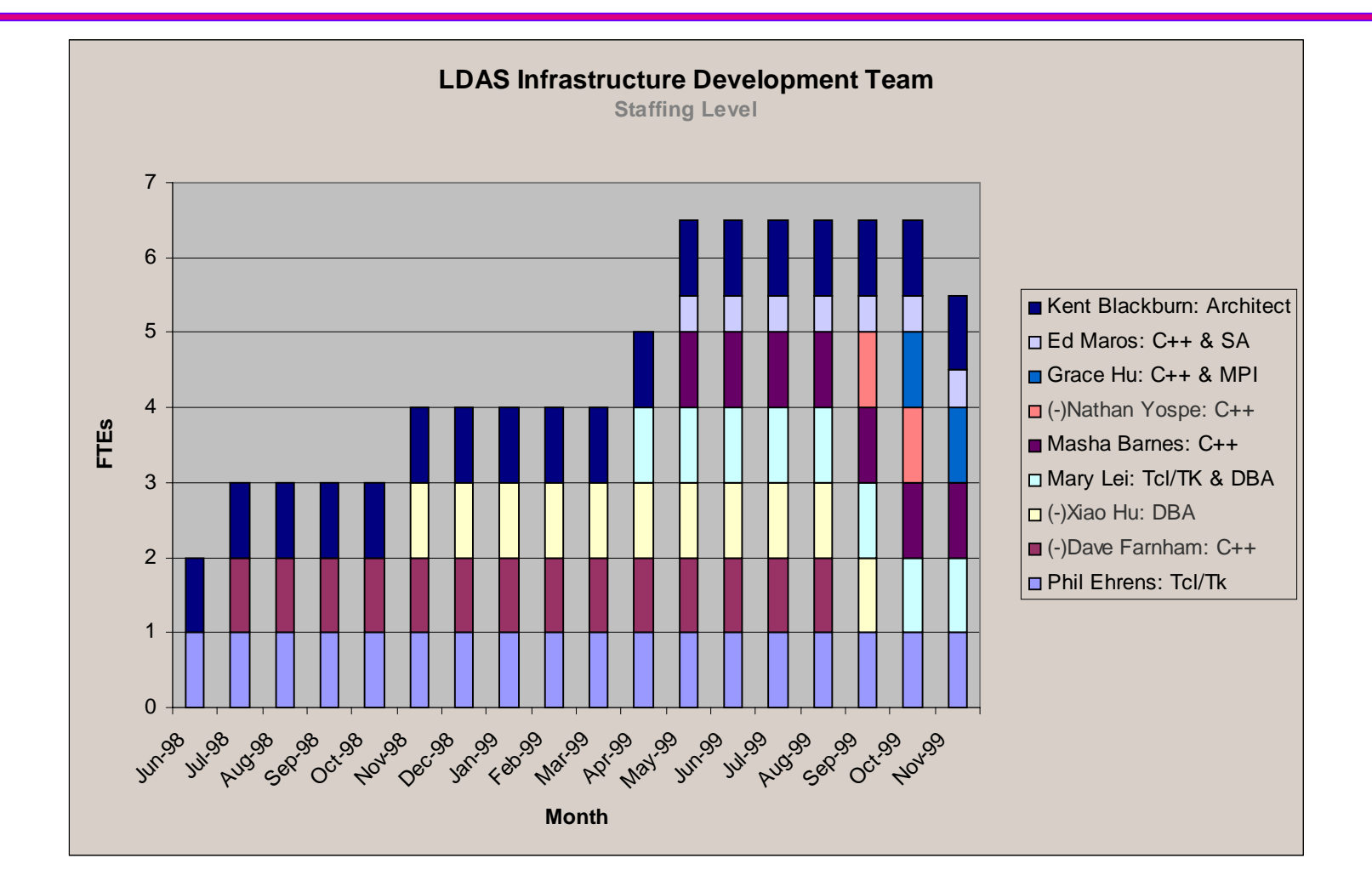

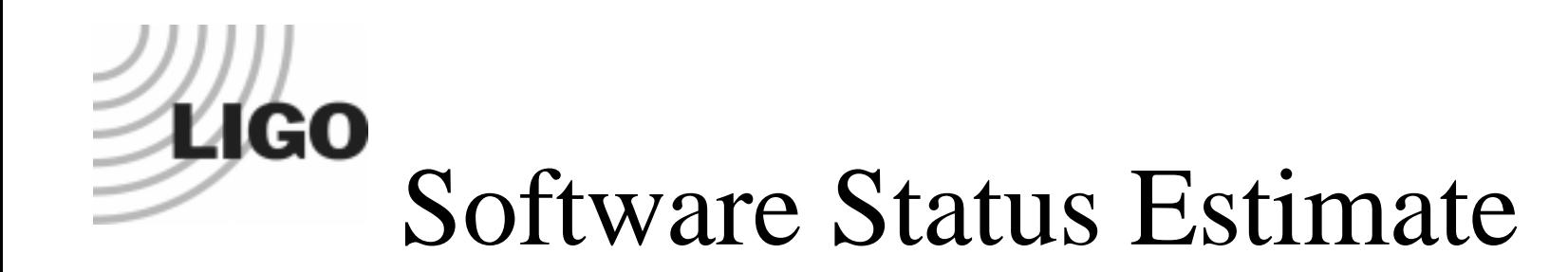

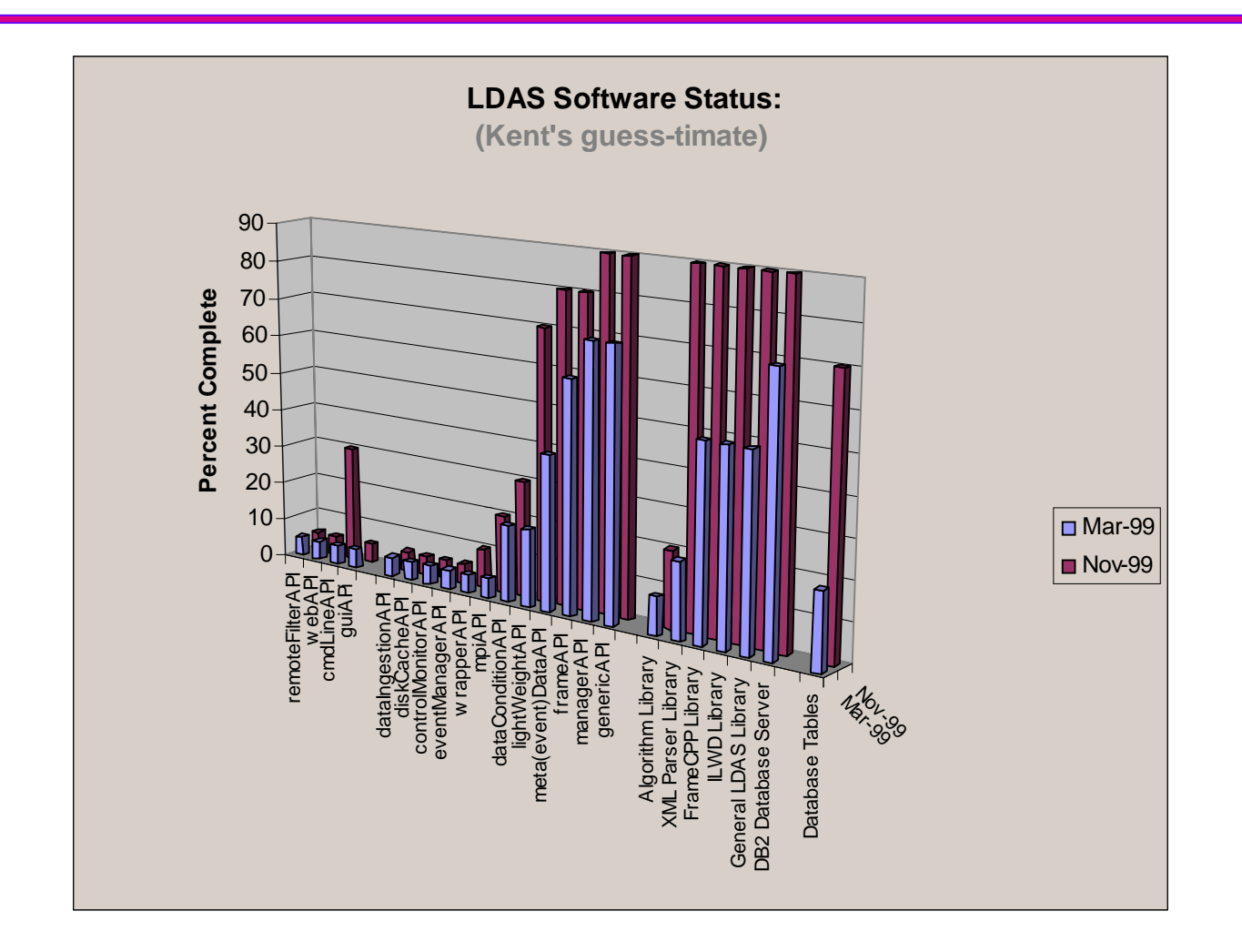

![](_page_20_Picture_0.jpeg)

![](_page_20_Figure_1.jpeg)

![](_page_21_Picture_0.jpeg)

![](_page_21_Figure_1.jpeg)

![](_page_22_Picture_0.jpeg)

![](_page_22_Figure_1.jpeg)

![](_page_23_Picture_0.jpeg)

![](_page_23_Figure_1.jpeg)

![](_page_24_Picture_0.jpeg)

![](_page_24_Figure_1.jpeg)

![](_page_25_Picture_0.jpeg)

### ❑ Web Documentation

- $\Rightarrow$ **Caltech:** http://www.ldas.ligo.caltech.edu/ldas/ldas-0.0/doc/index.html
- $\Rightarrow$ **Hanford:** http://www.ldas.ligo-wa.caltech.edu/ldas/ldas-0.0/doc/index.html
- $\Rightarrow$ **Livingston:** http://www.ldas.ligo-la.caltech.edu/ldas/ldas-0.0/doc/index.html
- ❑ User Interfaces
- ❑ Tcl/Tk *TclDoc*
- ❑ C++ *Perceps Perceps*
- ❑ Log Files *LDAS APIs LDAS APIs*

![](_page_26_Picture_0.jpeg)

![](_page_26_Picture_10.jpeg)

# **LIGO** User Command Model

![](_page_27_Picture_1.jpeg)

# **Zugo** Examples of User Commands

![](_page_28_Picture_6.jpeg)

![](_page_29_Picture_0.jpeg)

![](_page_29_Figure_1.jpeg)

# *LIGO* C++ Source Code Docs

![](_page_30_Figure_1.jpeg)

![](_page_31_Picture_0.jpeg)

![](_page_31_Picture_4.jpeg)

## **LIGO** API Lo g Files

**В. Т. Географическое составительное продуктивное простоянные составительное составительное составительное составительное составительное составительное составительное составительное составительное составительное составите** 

![](_page_32_Picture_79.jpeg)

**Contract Contract** 

![](_page_32_Picture_2.jpeg)

![](_page_33_Picture_0.jpeg)

## ❑ ILWD Class Object Socket Communication

- ➩ LDAS Internal Light Weight Data C++ Object Transmission Test
- ➩ Uses two LDAS genericAPIs
- $\Rightarrow$  Time to serialize C++ objects, send out socket, receive on other end, instantiate ILWD object, re-serialize object, send back to source, and re-instantiate ILWD object between two LDAS APIs

### ❑ Database Record Insertions Rates

- $\Rightarrow$ LIGO Metadata Insertion Rates into DB2 tables
- $\Rightarrow$ Uses managerAPI, metaDataAPI, OpenLink ODBC level 2.5 driver, and DB2 server
- $\Rightarrow$ Times SQL inserts on "N" rows of each LIGO Table

## ❑ Frame to ILWD Translation Rates

- $\Rightarrow$ LIGO Frame Files to ILWD translation rates for various channel cuts
- $\Rightarrow$ Uses frameAPI and frames from Hanford's framebuilder

![](_page_34_Picture_0.jpeg)

![](_page_34_Figure_1.jpeg)

![](_page_35_Picture_0.jpeg)

![](_page_35_Figure_1.jpeg)

![](_page_36_Picture_0.jpeg)

![](_page_36_Figure_1.jpeg)

![](_page_37_Picture_0.jpeg)

![](_page_37_Figure_1.jpeg)

# **LIGO** Next Major Development

### *Parallel Computing Components Parallel Computing Components*

#### ❑mpiAPI:

- ➩ detailed requirement published
- $\Rightarrow$  to be written in TCL (no C++)
- $\Rightarrow$ starts up mpirun script
- $\Rightarrow$  maintains parallel queues
- $\Rightarrow$  manages load balancing
- ➩ communicates messages with the wrapperAPI

#### ❑wrapperAPI:

- ➩ developing detailed requirements
- $\Rightarrow$  is started by mpirun scripts
- $\Rightarrow$  to be written in C++ (no TCL)
- $\Rightarrow$  using MPICH 1.1.2
- ➩ implementing ldas communicator class for load balancing
- $\Rightarrow$  implementing generic algorithm class wrapper
- ➩ master communicates with mpiAPI
- ➩ slaves carry out parallel computing

![](_page_39_Picture_0.jpeg)

- ❑ Even though measurable progress has been demonstrated, LDAS implementation has been very slow in starting up, requiring significant guidance over a young programming staff to implement the nearly complete LDAS software infrastructure.
- ❑ The modular design of the LDAS software will most likely facilitate more rapid code development once junior staff come up the learning curve and more complete software development documentation becomes available on the software developers' web pages.